# **User Manual of ICET**

# **1 Introduction**

ICET (International Cost Estimate Tool) is a tool that can estimate the respective emission reductions and costs associated with future-year control strategies based on user-specified total emission reduction, and then generate emission control strategies. ICET tracks information about control measures, their costs, and the types of emissions sources to which they apply. The analysis results can provide decision support for policy-makers to work out better emission control strategies.

## **1.1 Evaluation Principle**

ICET models the emission reductions by matching control measures to emission sources using algorithms such as "maximum emissions reduction", "least cost", and "apply measures in series". Control strategy results can be exported to CSV files or viewed in a graphical table that supports sorting, filtering, and plotting. ICET supports data transparency and provides a wide array of options for developing control strategies.

# **2 Installation Guide**

### **2.1 Software requirements and Introduction**

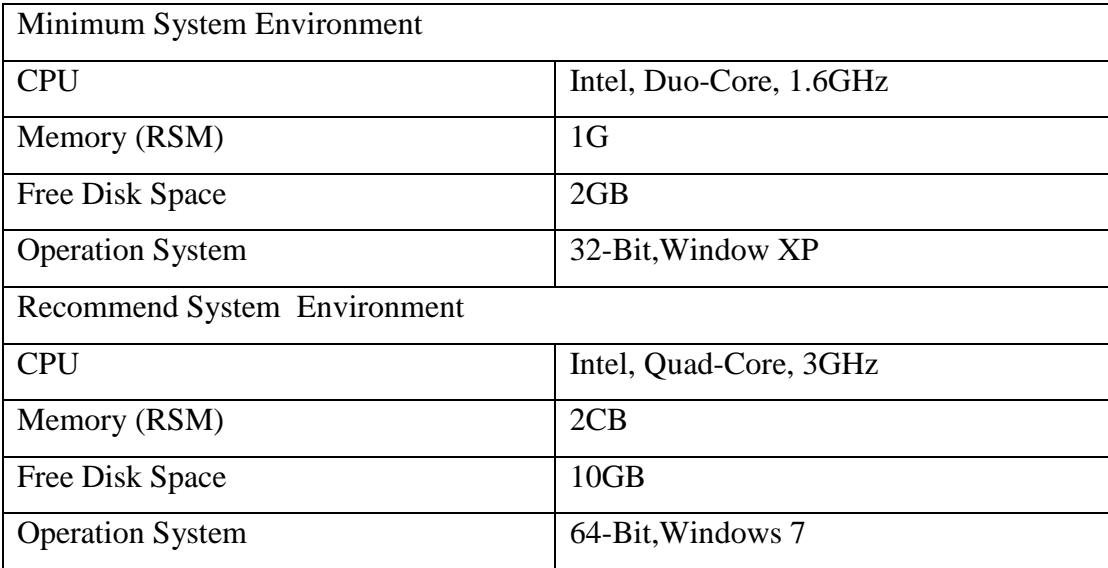

# **2.2 Installation**

Double-click **ICET Setup.exe**. It will bring you to the **Prepare** Window [\(Fig. 1\)](#page-1-0)

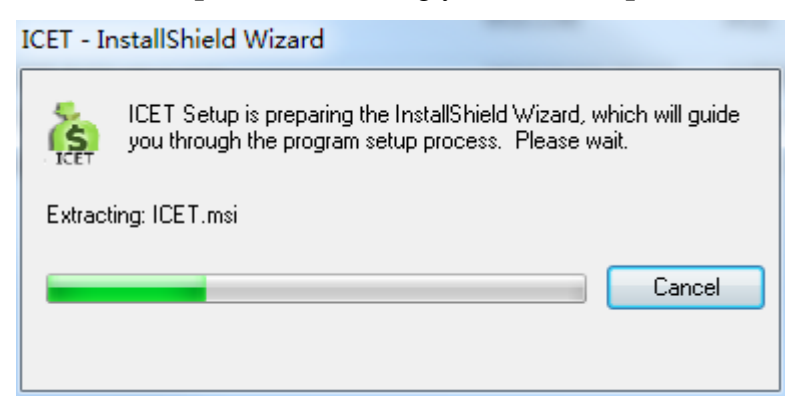

Fig. 1 Preparing Installation

<span id="page-1-0"></span>In Welcome Window [\(Fig. 2\)](#page-1-1), click **Next** to **Destination Folder** window [\(Fig. 3\)](#page-2-0). By default, ICET will be installed under **C:\Program Files(X86**). If you want to save the software to another directory, please click **Change…** button to change current destination folder. Then click Next button, and enter the next window.

<span id="page-1-1"></span>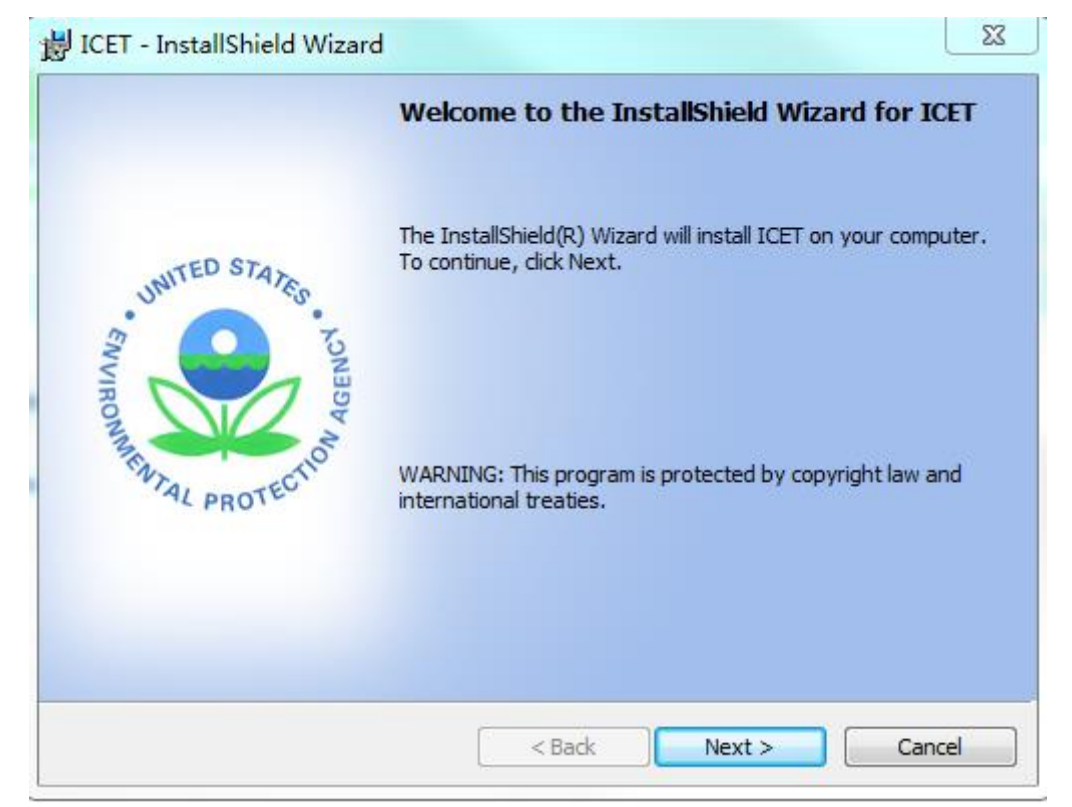

Fig. 2 Welcome Window

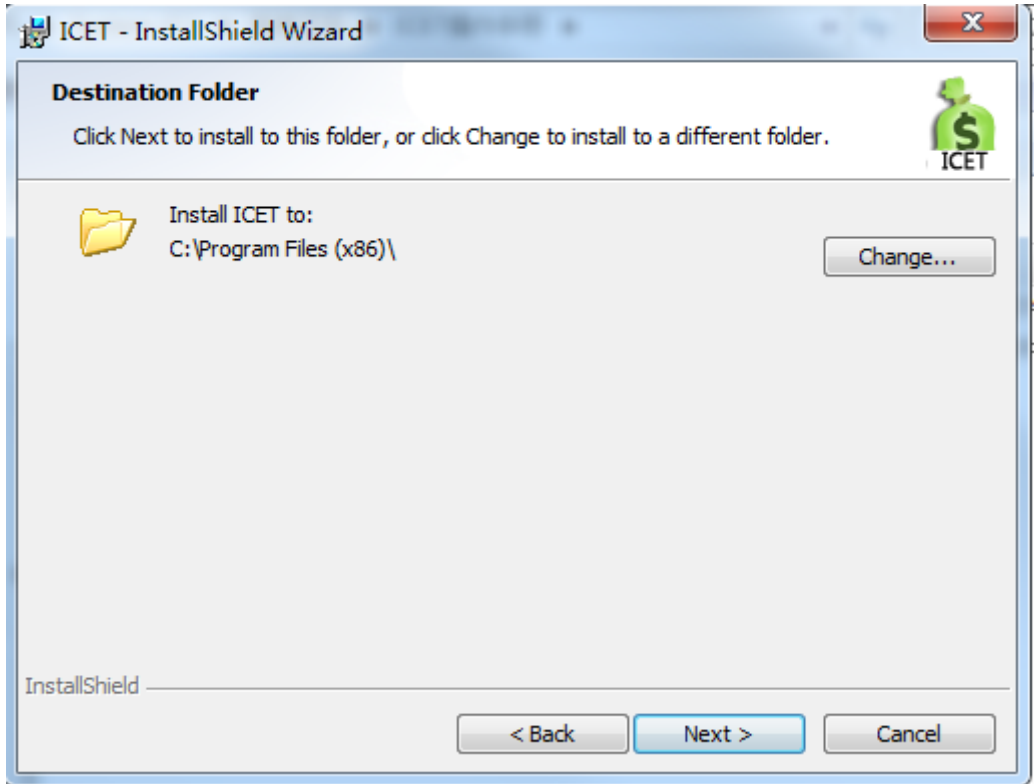

Fig. 3 Destination Folder

<span id="page-2-0"></span> $\blacktriangleright$  Click Install button [\(Fig. 4\)](#page-2-1) to begin the installation .

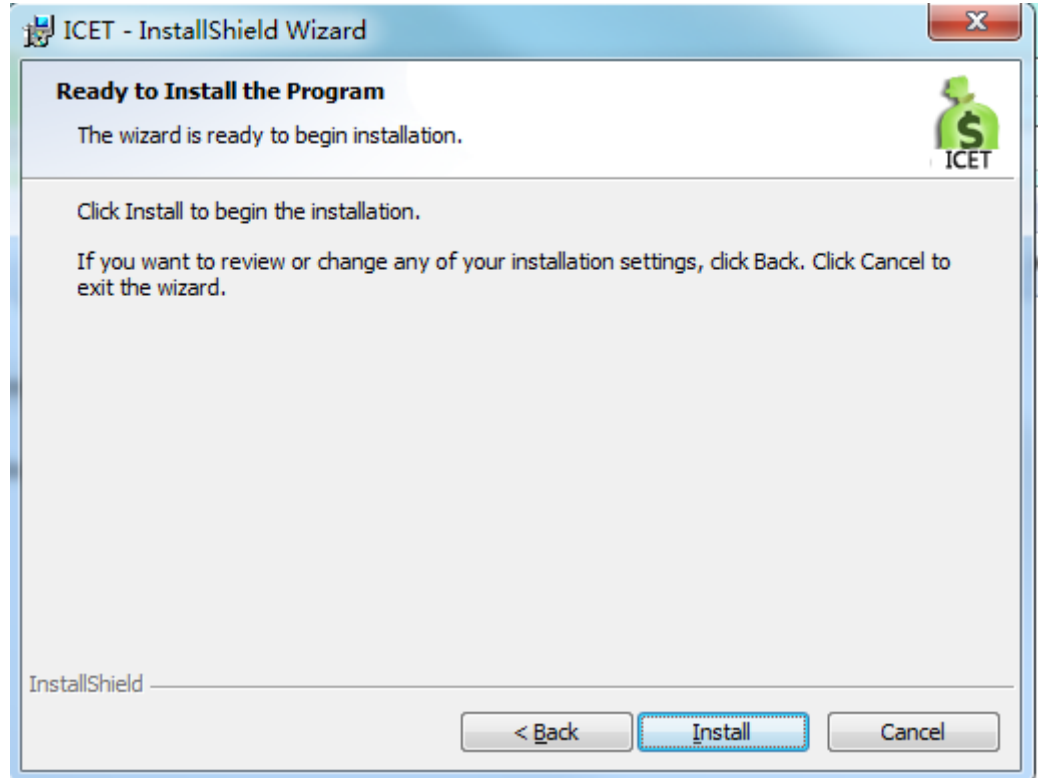

<span id="page-2-1"></span>Fig. 4 Ready to Installation

Click **Finish** button [\(Fig. 5\)](#page-3-0) to complete the installation.

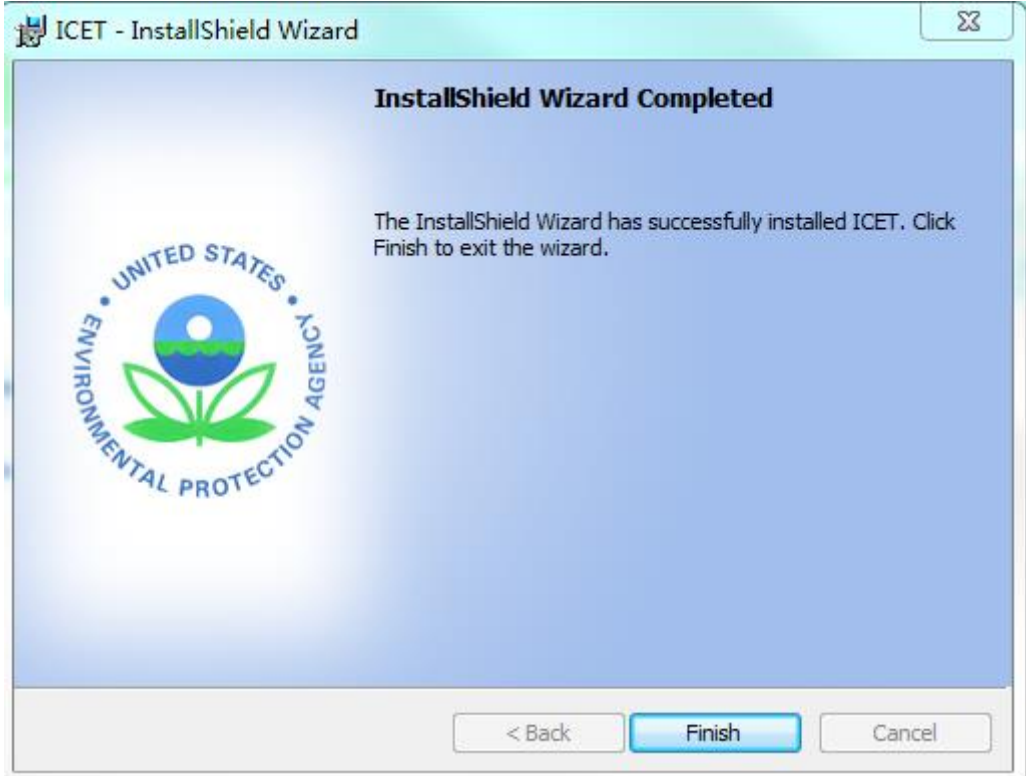

Fig. 5 Installation is complete

## <span id="page-3-0"></span>**2.3 Uninstallation**

**≻Select the Uninstall ICET** item under **Start All Programs** → **ICET** to remove **ICET** from your computer.

# **3 Main Interface**

The main interface of ICET is shown in the following figure.

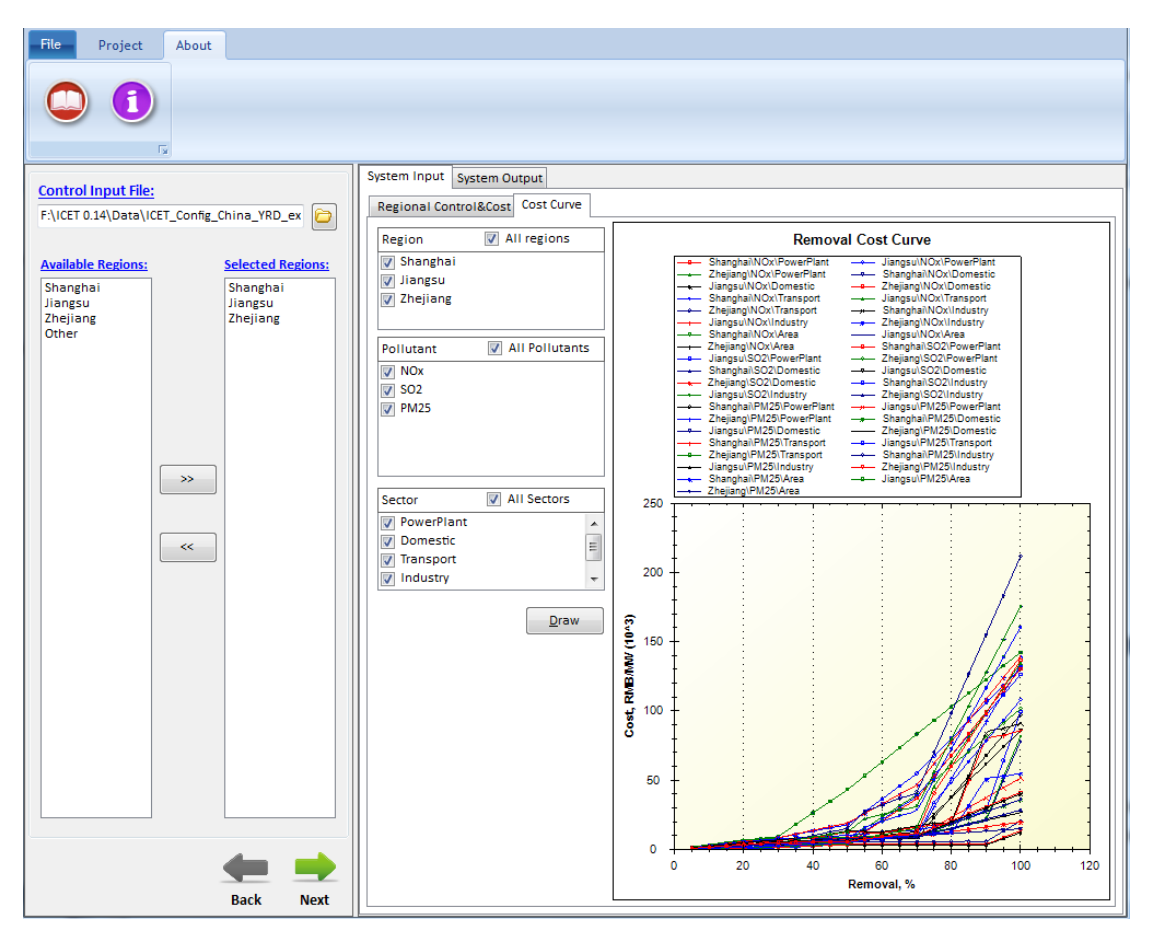

Fig. 6 Main Interface

<span id="page-4-0"></span>Click **File** button or **Project** button on the toolbar of the main interface, there are three options that users can choose.

- 1) Go to file, click **Open Projec**t button, locate the \*.proj file and open it.
- 2) Click **New Project** button to create a new project.
- 3) Click **Save Project** button to save a created project.

#### **3.1 Control Input File**

On the upper-left of the main interface [\(Fig. 6\)](#page-4-0) , there is a **control input file** option that users can choose. It contains the different pollutant's control cost of different sectors in different regions as shown in [Fig. 7.](#page-5-0)

|          |              |                                |                 | Region/Sector/Pollutant Control Setup & Input:  |        |                       | Control Cost Setup & Input: |        |                                              |              |  |
|----------|--------------|--------------------------------|-----------------|-------------------------------------------------|--------|-----------------------|-----------------------------|--------|----------------------------------------------|--------------|--|
|          | Currency RMB |                                | EmissionsTon    |                                                 |        |                       |                             |        |                                              |              |  |
|          |              |                                |                 |                                                 |        |                       |                             |        |                                              |              |  |
|          |              |                                |                 | AvailableControl RControl SControl RControl (%) | Region | Sector                |                             |        | PollutantCurrent_ECost_EstiCost_Unit(\$/ton) |              |  |
|          |              | Shanghai Shanghai PowerPlarNOx |                 | 64.9                                            |        | Shanghai Power PlaNOx |                             | 157215 |                                              | 5 1363, 691  |  |
| Jiangsu  |              | PowerPlarS02                   |                 | 23                                              |        | Power PlaNOx          |                             | 157215 |                                              | 10 2727.382  |  |
| Zhejiang |              | PowerPlarPM25                  |                 | 10                                              |        | Power PlaNOx          |                             | 157215 |                                              | 15 4091 074  |  |
| Other    |              | Domestic NOx                   |                 | 75.5                                            |        | Power PlaNOx          |                             | 157215 |                                              | 20 5454.765  |  |
|          |              | Domestic SO2                   |                 | 56.1                                            |        | Power PlaNOx          |                             | 157215 |                                              | 25 6818.456  |  |
|          |              | Domestic PM25                  |                 | 35                                              |        | Power PlaNOx          |                             | 157215 |                                              | 30 8182.147  |  |
|          |              | TransportNOx                   |                 | 82.2                                            |        | Power PlaNOx          |                             | 157215 |                                              | 35 8470.084  |  |
|          |              | TransportS02                   |                 | 56.1                                            |        | Power PlaNOx          |                             | 157215 | 40 <sup>°</sup>                              | 8758.02      |  |
|          |              | TransportPM25                  |                 | 77.6                                            |        | Power PlaNOx          |                             | 157215 |                                              | 45 9045.956  |  |
|          |              | Industry NOx                   |                 | 75.5                                            |        | Power PlaNOx          |                             | 157215 |                                              | 50 9333.892  |  |
|          |              | Industry SO2                   |                 | 56.1                                            |        | Power PlaNOx          |                             | 157215 |                                              | 55 12351.54  |  |
|          |              | Industry PM25                  |                 | 35                                              |        | Power PlaNOx          |                             | 157215 |                                              | 60 15369.18  |  |
|          |              | Area                           | NO <sub>x</sub> | 82.2                                            |        | Power PlaNOx          |                             | 157215 |                                              | 65 18386.83  |  |
|          |              | Area                           | SO <sub>2</sub> | 56.1                                            |        | Power PlaNOx          |                             | 157215 |                                              | 70 21404.47  |  |
|          |              | Area                           | <b>PM25</b>     | 77.6                                            |        | Power PlaNOx          |                             | 157215 |                                              | 75 40584.51  |  |
|          | Tiangsu      | PowerPlarNOx                   |                 | 75.9                                            |        | Power PlaNOx          |                             | 157215 |                                              | 80 59764.55  |  |
|          |              | PowerPlarS02                   |                 | 58.4                                            |        | Power PlaNOx          |                             | 157215 |                                              | 85 78944.58  |  |
|          |              | PowerPlarPM25                  |                 | 78.4                                            |        | Power PlaNOx          |                             | 157215 |                                              | 90 98124.62  |  |
|          |              | Domestic NOx                   |                 | 69.5                                            |        | Power PlaNOx          |                             | 157215 |                                              | 95 117304.7  |  |
|          |              | Domestic SO2                   |                 | 74.5                                            |        | Power PlaSO2          |                             | 86731  | 5.                                           | 334.228      |  |
|          |              | Domestic PM25                  |                 | 73.5                                            |        | Power PlaSO2          |                             | 86731  |                                              | 10 668, 4561 |  |
|          |              | TransportNOx                   |                 | 75.7                                            |        | Power PlaSO2          |                             | 86731  |                                              | 15 1002.684  |  |
|          |              | Transport SO2                  |                 | 74.5                                            |        | Power PlaSO2          |                             | 86731  |                                              | 20 1336.912  |  |
|          |              | TransportPM25                  |                 | 86                                              |        | Power PlaSO2          |                             | 86731  | 25                                           | 1671.14      |  |
|          |              | Industry NOx                   |                 | 69.5                                            |        | Power PlaSO2          |                             | 86731  |                                              | 30 2005.368  |  |
|          |              | Industry S02                   |                 | 74.5                                            |        | Power PlaSO2          |                             | 86731  |                                              | 35 2561.809  |  |
|          |              | Industry PM25                  |                 | 73.5                                            |        | Power PlaSO2          |                             | 86731  |                                              | 40 3118.249  |  |
|          |              | Area                           | NOx             | 75.7                                            |        | Power PlaSO2          |                             | 86731  |                                              | 45 3674.689  |  |
|          |              | Area                           | SO <sub>2</sub> | 74.5                                            |        | Power PlaSO2          |                             | 86731  | 50                                           | 4231.13      |  |
|          |              | Area                           | <b>PM25</b>     | 86                                              |        | Power PlaSO2          |                             | 86731  |                                              | 55 12379.14  |  |

Fig. 7 Control Input File

## <span id="page-5-0"></span>**3.2 Available Regions and Selected Regions**

After open an Control Input File, users can extract the regions from the **Available Regions** column to the **Selected Regions** column on the bottom left of the main interface [\(Fig. 6\)](#page-4-0) according to their own requirements.

## **3.3 Pollutant Control**

In this module, it's mainly for users to set emission reduction ratio according to their own need to control pollutant as shown in [Fig. 8.](#page-6-0)

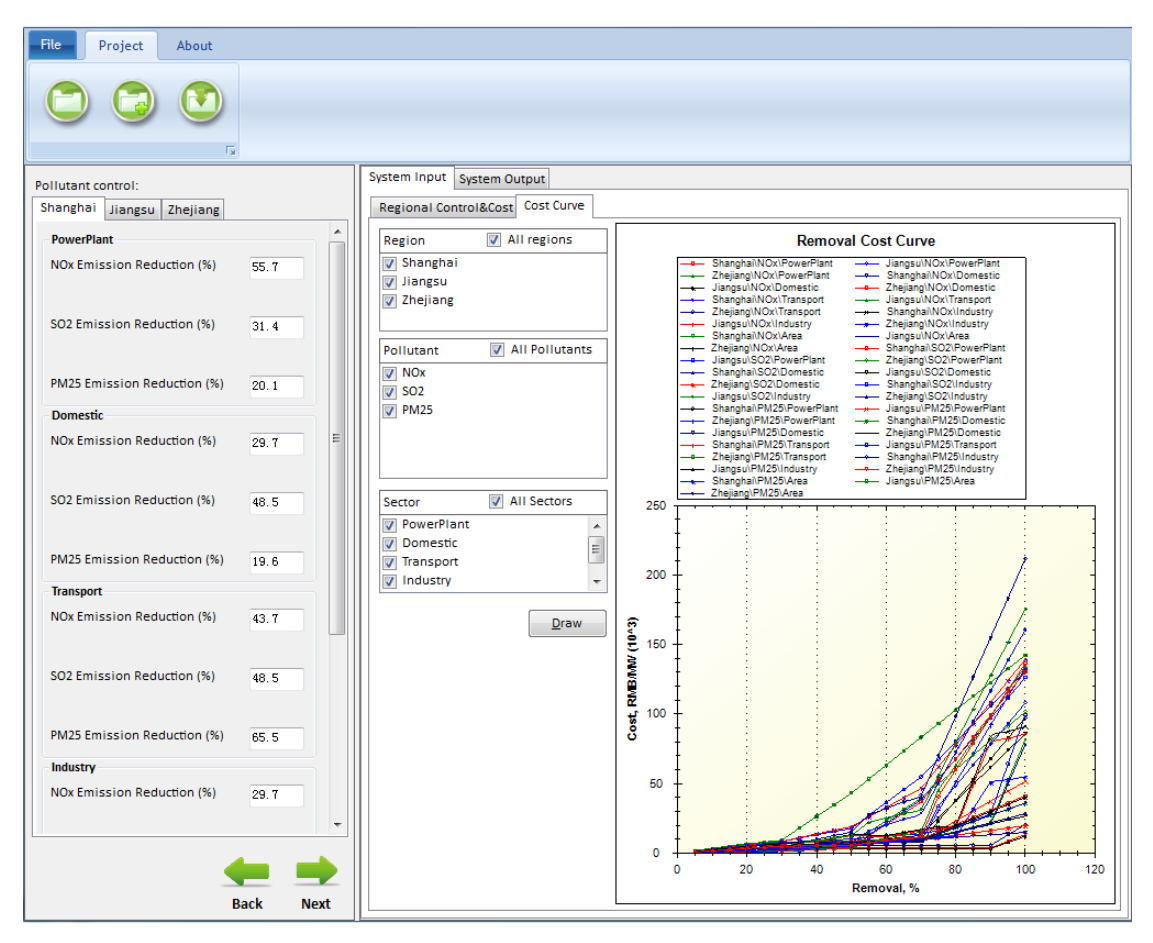

Fig. 8 Pollutant Control

# <span id="page-6-0"></span>**4 System Input**

ICET clearly define input files. Click **System Input** button, then users can see the input files, it contains two aspects: **Regional control & Cost** and **Cost Curve**. [Fig. 9](#page-7-0) lists **Current Emission**, **Cost Estimate** and **Cost Unit** of different pollutants in the selected regions.

|                              | 局    |   | System Input |                                  |                        |                           |                         |                        |        |    |             |  |
|------------------------------|------|---|--------------|----------------------------------|------------------------|---------------------------|-------------------------|------------------------|--------|----|-------------|--|
| Pollutant control:           |      |   |              | System Output                    |                        |                           |                         |                        |        |    |             |  |
| Shanghai Jiangsu<br>Zhejiang |      |   |              | Regional Control&Cost Cost Curve |                        |                           |                         |                        |        |    |             |  |
| <b>PowerPlant</b>            |      | ۰ | Region       | Sector                           | Pollutant              | Current_Emission<br>(ton) | Cost_Estimate(%)        | Cost_Unit(S/ton)       |        |    |             |  |
| NOx Emission Reduction (%)   | 55.7 |   | Shanghai     | Power PI.                        | <b>NOx</b>             | 157215                    | $\overline{\mathbf{5}}$ | 818 2147488            |        |    |             |  |
|                              |      |   | Shanghai     | Power PI                         | <b>NO</b> <sub>x</sub> | 157215                    | 10                      | 1636.429498            |        |    |             |  |
| SO2 Emission Reduction (%)   | 31.4 |   |              |                                  |                        | Shanghai                  | Power Pl                | <b>NO</b> <sub>x</sub> | 157215 | 15 | 2454.644246 |  |
|                              |      |   | Shanghai     | Power PI                         | <b>NO</b> <sub>x</sub> | 157215                    | 20                      | 3272.858995            |        |    |             |  |
| PM25 Emission Reduction (%)  | 20.1 |   | Shanghai     | Power PI                         | <b>NOx</b>             | 157215                    | 25                      | 4091.073743            |        |    |             |  |
|                              |      |   | Shanghai     | Power PI                         | <b>NO</b> <sub>x</sub> | 157215                    | 30                      | 4909.288492            |        |    |             |  |
| <b>Domestic</b>              |      |   | Shanghai     | Power PI                         | <b>NO</b> <sub>x</sub> | 157215                    | 35                      | 5082.050131            |        |    |             |  |
| NOx Emission Reduction (%)   | 29.7 | Ξ | Shanghai     | Power PI                         | <b>NO</b> <sub>x</sub> | 157215                    | 40                      | 5254.81177             |        |    |             |  |
|                              |      |   | Shanghai     | Power PI                         | NO <sub>x</sub>        | 157215                    | 45                      | 5427.573409            |        |    |             |  |
| SO2 Emission Reduction (%)   | 48.5 |   | Shanghai     | Power PI                         | <b>NOx</b>             | 157215                    | 50                      | 5600.335048            |        |    |             |  |
|                              |      |   | Shanghai     | Power PI                         | <b>NO</b> <sub>x</sub> | 157215                    | 55                      | 7410.922236            |        |    |             |  |
| PM25 Emission Reduction (%)  | 19.6 |   | Shanghai     | Power PI                         | <b>NO</b> <sub>x</sub> | 157215                    | 60                      | 9221.509422            |        |    |             |  |
|                              |      |   | Shanghai     | Power Pl                         | <b>NO</b> <sub>x</sub> | 157215                    | 65                      | 11032.09661            |        |    |             |  |
| <b>Transport</b>             |      |   | Shanghai     | Power PI                         | NO <sub>x</sub>        | 157215                    | 70                      | 12842.68379            |        |    |             |  |
| NOx Emission Reduction (%)   | 43.7 |   | Shanghai     | Power PI                         | <b>NOx</b>             | 157215                    | 75                      | 40584.5102             |        |    |             |  |
|                              |      |   | Shanghai     | Power PI                         | <b>NO</b> <sub>x</sub> | 157215                    | 80                      | 59764.54741            |        |    |             |  |
| SO2 Emission Reduction (%)   | 48.5 |   | Shanghai     | Power PI                         | NO <sub>x</sub>        | 157215                    | 85                      | 78944.58462            |        |    |             |  |
|                              |      |   | Shanghai     | Power PI                         | <b>NO</b> <sub>x</sub> | 157215                    | 90                      | 98124.62183            |        |    |             |  |
| PM25 Emission Reduction (%)  | 65.5 |   | Shanghai     | Power PI                         | <b>NO</b> <sub>x</sub> | 157215                    | 95                      | 117304.659             |        |    |             |  |
|                              |      |   | Shanghai     | Power PI                         | <b>NO</b> <sub>x</sub> | 157215                    | 100                     | 136484.6962            |        |    |             |  |
| Industry                     |      |   | Shanghai     | Power PI                         | <b>SO2</b>             | 86731                     | 5                       | 267.3824258            |        |    |             |  |
| NOx Emission Reduction (%)   | 29.7 |   | Shanghai     | Power Pl                         | SO <sub>2</sub>        | 86731                     | 10                      | 534.7648518            |        |    |             |  |
|                              |      | × | Shanghai     | Power Pl                         | SO <sub>2</sub>        | 86731                     | 15                      | 802.1472776            |        |    |             |  |
|                              |      |   | Shanghai     | Power PI                         | SO <sub>2</sub>        | 86731                     | 20                      | 1069.529703            |        |    |             |  |
|                              |      |   | Shanghai     | Power PI                         | SO <sub>2</sub>        | 86731                     | 25                      | 1336.91213             |        |    |             |  |

Fig. 9 Regional Control & Cost

<span id="page-7-0"></span>[Fig. 10](#page-8-0) displays **Cost Curve** of different emission removal ratio in different regions, So we can compare the cost curve of different pollutants and sectors. It allows users to select one or multiples regions in the left side of the interface to draw the cost curve.

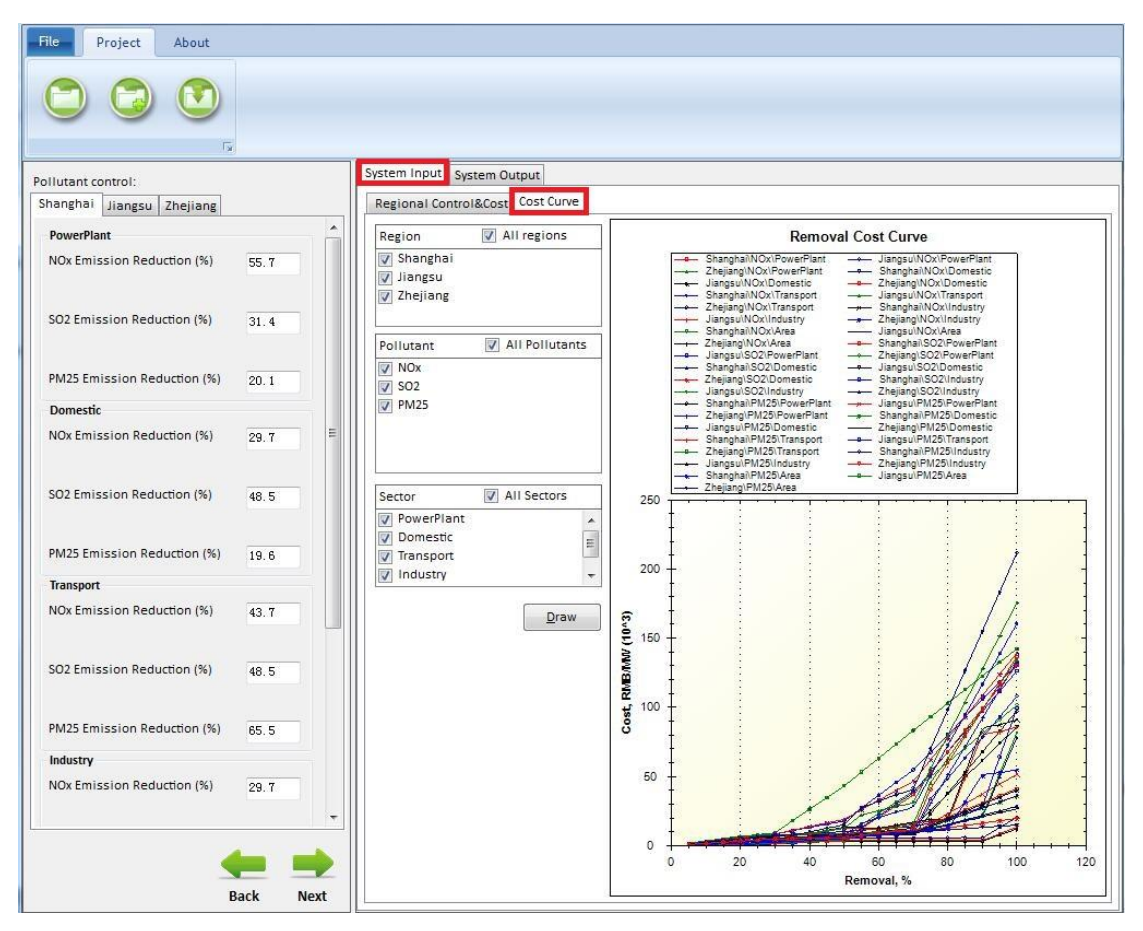

Fig. 10 Cost Curve

# <span id="page-8-0"></span>**5 Case study in China**

In order to better introduce how to use ICET, we will take a case study in China for example.

## **5.1 Create a new project**

Click **File** or **Project** button, and choose **New Project** option to create a new project.

## **5.2 Set configuration file**

 $\triangleright$  Click the file button  $\Box$  which is in the upper-left of the main interface to select a Control Input File and open it.

Select one or more of the four options in the **Available Regions** column as shown in the [Fig. 11,](#page-9-0) and then click  $\rightarrow$  button, the selected options will appear in the **Selected Regions** column which as shown in the following figure.[\(Fig. 12](#page-10-0)[-Fig. 13\)](#page-11-0)

| File<br>Project<br>About                              |                              |                                            |                        |                           |                  |                   |  |
|-------------------------------------------------------|------------------------------|--------------------------------------------|------------------------|---------------------------|------------------|-------------------|--|
| $\overline{12}$                                       |                              |                                            |                        |                           |                  |                   |  |
| <b>Control Input File:</b>                            | System Input   System Output |                                            |                        |                           |                  |                   |  |
| F:\ICET 0.14\Data\ICET_Config_China_YRD_ex<br>O       | Region                       | Regional Control&Cost Cost Curve<br>Sector | Pollutant              | Current_Emission<br>(ton) | Cost_Estimate(%) | Cost_Unit(\$/ton) |  |
| <b>Available Regions:</b><br><b>Selected Regions:</b> | Shanghai                     | Power PI.                                  | <b>NOx</b>             | 157215                    | 5                | 818.2147488       |  |
| Shanghai<br><b>Shanghai</b><br>Jiangsu<br>Jiangsu     | Shanghai                     | Power PI                                   | <b>NO</b> <sub>x</sub> | 157215                    | 10               | 1636.429498       |  |
| Zhejiang<br>Zhejiang<br>Other                         | Shanghai                     | Power PI                                   | <b>NO</b> <sub>x</sub> | 157215                    | 15               | 2454.644246       |  |
|                                                       | Shanghai                     | Power PI                                   | <b>NO</b> <sub>x</sub> | 157215                    | 20               | 3272.858995       |  |
|                                                       | Shanghai                     | Power PI                                   | <b>NOx</b>             | 157215                    | 25               | 4091.073743       |  |
|                                                       | Shanghai                     | Power PI                                   | <b>NOx</b>             | 157215                    | 30               | 4909.288492       |  |
|                                                       | Shanghai                     | Power PI                                   | NOx                    | 157215                    | 35               | 5082.050131       |  |
|                                                       | Shanghai                     | Power PI                                   | <b>NO</b> <sub>x</sub> | 157215                    | 40               | 5254.81177        |  |
| $\rightarrow$                                         | Shanghai                     | Power PI                                   | <b>NO</b> <sub>x</sub> | 157215                    | 45               | 5427.573409       |  |
|                                                       | Shanghai                     | Power PI                                   | <b>NOx</b>             | 157215                    | 50               | 5600.335048       |  |
|                                                       | Shanghai                     | Power PI                                   | NOx                    | 157215                    | 55               | 7410.922236       |  |
| $\ll$                                                 | Shanghai                     | Power PI                                   | <b>NO</b> <sub>x</sub> | 157215                    | 60               | 9221.509422       |  |
|                                                       | Shanghai                     | Power PI                                   | NO <sub>x</sub>        | 157215                    | 65               | 11032.09661       |  |
|                                                       | Shanghai                     | Power PI                                   | <b>NOx</b>             | 157215                    | 70               | 12842.68379       |  |
|                                                       | Shanghai                     | Power PI                                   | <b>NO</b> <sub>x</sub> | 157215                    | 75               | 40584.5102        |  |
|                                                       | Shanghai                     | Power PI                                   | <b>NOx</b>             | 157215                    | 80               | 59764.54741       |  |
|                                                       | Shanghai                     | Power PI                                   | NOx                    | 157215                    | 85               | 78944.58462       |  |
|                                                       | Shanghai                     | Power PI                                   | <b>NO</b> <sub>x</sub> | 157215                    | 90               | 98124.62183       |  |
|                                                       | Shanghai                     | Power PI                                   | <b>NO</b> <sub>x</sub> | 157215                    | 95               | 117304.659        |  |
|                                                       | Shanghai                     | Power PI                                   | <b>NO</b> <sub>x</sub> | 157215                    | 100              | 136484.6962       |  |
|                                                       | Shanghai                     | Power PI                                   | <b>SO2</b>             | 86731                     | 5                | 267.3824258       |  |
|                                                       | Shanghai                     | Power PI                                   | SO <sub>2</sub>        | 86731                     | 10               | 534.7648518       |  |
|                                                       | Shanghai                     | Power PI                                   | <b>SO2</b>             | 86731                     | 15               | 802.1472776       |  |
|                                                       | Shanghai                     | Power PI                                   | SO <sub>2</sub>        | 86731                     | 20               | 1069.529703       |  |
|                                                       | Shanghai                     | Power PI                                   | SO <sub>2</sub>        | 86731                     | 25               | 1336.91213        |  |

<span id="page-9-0"></span>Fig. 11 Available Regions

| File<br>Project            | About                                      |                            |                                  |                       |                           |                  |                  |          |
|----------------------------|--------------------------------------------|----------------------------|----------------------------------|-----------------------|---------------------------|------------------|------------------|----------|
|                            | 履                                          |                            |                                  |                       |                           |                  |                  |          |
|                            |                                            | System Input System Output |                                  |                       |                           |                  |                  |          |
| <b>Control Input File:</b> |                                            |                            | Regional Control&Cost Cost Curve |                       |                           |                  |                  |          |
|                            | F:\ICET 0.14\Data\ICET_Config_China_YRD_ex | Region                     | Sector                           | Pollutant             | Current_Emission<br>(ton) | Cost_Estimate(%) | Cost_Unit(S/ton) | $\equiv$ |
| <b>Available Regions:</b>  | <b>Selected Regions:</b>                   | Shanghai                   | Power PI                         | NO <sub>x</sub>       | 157215                    | 5 <sub>1</sub>   | 818.2147488      |          |
| Shanghai<br>Jiangsu        | Shanghai                                   | Shanghai                   | Power PI                         | NOx                   | 157215                    | 10               | 1636.429498      |          |
| Zhejiang<br>Other          |                                            | Shanghai                   | Power PI                         | <b>NOx</b>            | 157215                    | 15               | 2454.644246      |          |
|                            |                                            | Shanghai                   | Power PI                         | <b>NOx</b>            | 157215                    | 20               | 3272.858995      |          |
|                            |                                            | Shanghai                   | Power PI                         | <b>NOx</b>            | 157215                    | 25               | 4091.073743      |          |
|                            |                                            | Shanghai                   | Power PI                         | NO <sub>x</sub>       | 157215                    | 30               | 4909.288492      |          |
|                            |                                            | Shanghai                   | Power PI                         | NOx                   | 157215                    | 35               | 5082.050131      |          |
|                            |                                            | Shanghai                   | Power PI                         | <b>NO<sub>x</sub></b> | 157215                    | 40               | 5254.81177       |          |
|                            | $\gg$                                      | Shanghai                   | Power PI                         | <b>NOx</b>            | 157215                    | 45               | 5427.573409      |          |
|                            |                                            | Shanghai                   | Power PI                         | <b>NOx</b>            | 157215                    | 50               | 5600.335048      |          |
|                            |                                            | Shanghai                   | Power PI                         | <b>NOx</b>            | 157215                    | 55               | 7410.922236      |          |
|                            | $\ll$                                      | Shanghai                   | Power PI                         | NOx                   | 157215                    | 60               | 9221.509422      |          |
|                            |                                            | Shanghai                   | Power PI                         | NOx                   | 157215                    | 65               | 11032.09661      |          |
|                            |                                            | Shanghai                   | Power PI                         | NO <sub>x</sub>       | 157215                    | 70               | 12842.68379      |          |
|                            |                                            | Shanghai                   | Power PI                         | <b>NOx</b>            | 157215                    | 75               | 40584.5102       |          |
|                            |                                            | Shanghai                   | Power PI                         | NOx                   | 157215                    | 80               | 59764.54741      |          |
|                            |                                            | Shanghai                   | Power PI                         | <b>NOx</b>            | 157215                    | 85               | 78944.58462      |          |
|                            |                                            | Shanghai                   | Power PI                         | <b>NOx</b>            | 157215                    | 90               | 98124.62183      |          |
|                            |                                            | Shanghai                   | Power PI                         | NOx                   | 157215                    | 95               | 117304.659       |          |
|                            |                                            | Shanghai                   | Power PI                         | <b>NOx</b>            | 157215                    | 100              | 136484.6962      |          |
|                            |                                            | Shanghai                   | Power PI                         | <b>SO2</b>            | 86731                     | 5                | 267.3824258      |          |
|                            |                                            | Shanghai                   | Power PI                         | SO <sub>2</sub>       | 86731                     | 10               | 534.7648518      |          |
|                            |                                            | Shanghai                   | Power PI                         | SO <sub>2</sub>       | 86731                     | 15               | 802.1472776      |          |
|                            |                                            | Shanghai                   | Power PI                         | SO <sub>2</sub>       | 86731                     | 20               | 1069.529703      |          |
|                            | <b>Back</b><br><b>Next</b>                 | Shanghai                   | Power PI                         | SO <sub>2</sub>       | 86731                     | 25               | 1336.91213       |          |
|                            |                                            |                            |                                  |                       |                           |                  |                  |          |

<span id="page-10-0"></span>Fig. 12 Selected Regions 1

| File<br>Project<br>About                              |                            |                                  |                        |                           |                  |                   |                       |
|-------------------------------------------------------|----------------------------|----------------------------------|------------------------|---------------------------|------------------|-------------------|-----------------------|
| Tэ                                                    |                            |                                  |                        |                           |                  |                   |                       |
|                                                       | System Input System Output |                                  |                        |                           |                  |                   |                       |
| <b>Control Input File:</b>                            |                            | Regional Control&Cost Cost Curve |                        |                           |                  |                   |                       |
| F:\ICET 0.14\Data\ICET_Config_China_YRD_ex            | O<br>Region                | Sector                           | Pollutant              | Current_Emission<br>(ton) | Cost_Estimate(%) | Cost_Unit(\$/ton) | $\blacktriangle$<br>E |
| <b>Available Regions:</b><br><b>Selected Regions:</b> | Shanghai                   | Power PI.                        | <b>NOx</b>             | 157215                    | 5 <sub>1</sub>   | 818.2147488       |                       |
| Shanghai<br>Shanghai<br>Jiangsu<br>Jiangsu            | Shanghai                   | Power PI                         | <b>NOx</b>             | 157215                    | 10               | 1636.429498       |                       |
| Zhejiang<br>Zhejiang                                  | Shanghai                   | Power PI                         | NOx                    | 157215                    | 15               | 2454.644246       |                       |
| Other                                                 | Shanghai                   | Power PI                         | <b>NO</b> <sub>x</sub> | 157215                    | 20               | 3272.858995       |                       |
|                                                       | Shanghai                   | Power PI                         | NO <sub>x</sub>        | 157215                    | 25               | 4091.073743       |                       |
|                                                       | Shanghai                   | Power PI                         | <b>NOx</b>             | 157215                    | 30               | 4909.288492       |                       |
|                                                       | <b>Shanghai</b>            | Power PI                         | NOx                    | 157215                    | 35               | 5082.050131       |                       |
|                                                       | Shanghai                   | Power PI                         | <b>NO<sub>x</sub></b>  | 157215                    | 40               | 5254.81177        |                       |
| $\gg$                                                 | Shanghai                   | Power PI                         | <b>NO</b> <sub>x</sub> | 157215                    | 45               | 5427.573409       |                       |
|                                                       | Shanghai                   | Power PI                         | <b>NOx</b>             | 157215                    | 50               | 5600.335048       |                       |
|                                                       | Shanghai                   | Power PI                         | <b>NOx</b>             | 157215                    | 55               | 7410.922236       |                       |
| $\ll$                                                 | Shanghai                   | Power PI                         | NOx                    | 157215                    | 60               | 9221.509422       |                       |
|                                                       | Shanghai                   | Power PI                         | NO <sub>x</sub>        | 157215                    | 65               | 11032.09661       |                       |
|                                                       | Shanghai                   | Power PI                         | <b>NOx</b>             | 157215                    | 70               | 12842.68379       |                       |
|                                                       | Shanghai                   | Power PI                         | <b>NOx</b>             | 157215                    | 75               | 40584.5102        |                       |
|                                                       | Shanghai                   | Power PI                         | NOx                    | 157215                    | 80               | 59764.54741       |                       |
|                                                       | Shanghai                   | Power PI                         | <b>NOx</b>             | 157215                    | 85               | 78944.58462       |                       |
|                                                       | Shanghai                   | Power PI                         | <b>NO</b> <sub>x</sub> | 157215                    | 90               | 98124.62183       |                       |
|                                                       | Shanghai                   | Power PI                         | NO <sub>x</sub>        | 157215                    | 95               | 117304.659        |                       |
|                                                       | Shanghai                   | Power PI                         | <b>NOx</b>             | 157215                    | 100              | 136484.6962       |                       |
|                                                       | Shanghai                   | Power PI                         | SO <sub>2</sub>        | 86731                     | 5                | 267.3824258       |                       |
|                                                       | Shanghai                   | Power PI                         | SO <sub>2</sub>        | 86731                     | 10               | 534.7648518       |                       |
|                                                       | Shanghai                   | Power PI                         | SO <sub>2</sub>        | 86731                     | 15               | 802.1472776       |                       |
|                                                       | Shanghai                   | Power PI                         | SO <sub>2</sub>        | 86731                     | 20               | 1069.529703       |                       |
|                                                       | Shanghai                   | Power PI                         | SO <sub>2</sub>        | 86731                     | 25               | 1336.91213        |                       |
| <b>Back</b>                                           | <b>Next</b>                |                                  |                        |                           |                  |                   |                       |

Fig. 13 Selected Regions 2

<span id="page-11-0"></span>Click **next** button to enter the interface of **Pollutant Control** .

Choose one region in the **Selected Regions** column and set emission reduction ratio

of different sectors for the selected region.

Click **Run** button and [Fig. 14](#page-11-1) will appear ,choose **yes** to run the program.

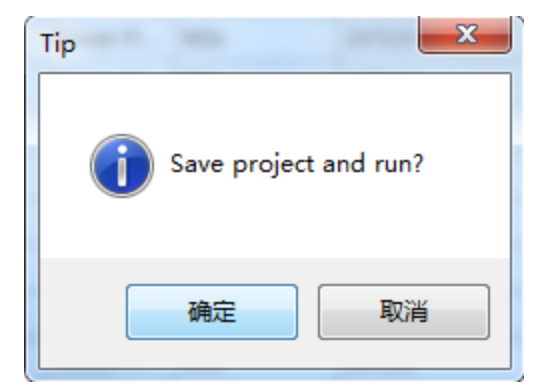

Fig. 14 Save project and run

#### <span id="page-11-1"></span>**5.3 View Result**

The system will output four aspects information: **Summary Information**, **Regional Level**, **RSM Control Factor** and **Chart**. Below we will briefly introduce it.

#### **5.3.1 Summary Information**

**Summary Information** contains total removal cost, baseline emission and removal cost of each pollutant.

| 長                           |      |   |                                               |                                 |                               |              |
|-----------------------------|------|---|-----------------------------------------------|---------------------------------|-------------------------------|--------------|
| Pollutant control:          |      |   | System Input System Output                    |                                 |                               |              |
| Shanghai Jiangsu Zhejiang   |      |   | Summary Information<br>Regional Level         | <b>RSM Control Factor Chart</b> |                               |              |
| <b>PowerPlant</b>           |      | ۸ | <b>Total Removal Cost</b>                     |                                 |                               |              |
| NOx Emission Reduction (%)  | 55.7 |   | <b>Total PM2.5 Removal Cost (Million RMB)</b> |                                 |                               | 2,280.8      |
|                             |      |   | <b>Total NOx Removal Cost (Million RMB)</b>   |                                 |                               | 7,997.6      |
| SO2 Emission Reduction (%)  | 31.4 |   | <b>Total SO2 Removal Cost (Million RMB)</b>   |                                 |                               | 2,630.4      |
|                             |      |   | <b>Total VOC Removal Cost (Million RMB)</b>   |                                 |                               | 0            |
| PM25 Emission Reduction (%) | 20.1 |   |                                               |                                 |                               |              |
| Domestic                    |      |   | <b>Total NH3 Removal Cost (Million RMB)</b>   |                                 |                               | $\bf{0}$     |
| NOx Emission Reduction (%)  | 29.7 |   | PM25 Emission                                 |                                 |                               |              |
|                             |      |   | Baseline PM2.5 Emission (Thousand Ton)        | 660.4                           | PM2.5 COST per TON (Yuan/Ton) | 10,295.1     |
|                             |      |   | PM2.5 Emission Removed (Thousand Ton)         | 221.5                           | PM2.5 Emission Removed (%)    | 33.5         |
| SO2 Emission Reduction (%)  | 48.5 |   | <b>NOx Emission</b>                           |                                 |                               |              |
|                             |      |   | Baseline NOx Emission (Thousand Ton)          | 1.977.6                         | NOx COST per TON (Yuan/Ton)   | 9.113.3      |
| PM25 Emission Reduction (%) | 19.6 |   | NOx Emission Removed (Thousand Ton)           | 877.6                           | NOx Emission Removed (%)      | 44.4         |
| <b>Transport</b>            |      |   |                                               |                                 |                               |              |
| NOx Emission Reduction (%)  | 43.7 |   | SO <sub>2</sub> Emission                      |                                 |                               |              |
|                             |      |   | Baseline SO2 Emission (Thousand Ton)          | 1,550.2                         | SO2 COST per TON (Yuan/Ton)   | 5,247.0      |
| SO2 Emission Reduction (%)  | 48.5 |   | SO2 Emission Removed (Thousand Ton)           | 501.3                           | SO2 Emission Removed (%)      | 32.3         |
|                             |      |   | VOC Emission                                  |                                 |                               |              |
| PM25 Emission Reduction (%) | 65.5 |   | Baseline VOC Emission (Thousand Ton)          | $\circ$                         | VOC COST per TON (Yuan/Ton)   | $\bf{0}$     |
| Industry                    |      |   | VOC Emission Removed (Thousand Ton)           | $\mathbf{0}$                    | VOC Emission Removed (%)      | $\mathbf{0}$ |
| NOx Emission Reduction (%)  | 29.7 |   | NH3 Emission                                  |                                 |                               |              |
|                             |      | ۳ | Baseline NH3 Emission (Thousand Ton)          | $\mathbf{0}$                    | NH3 COST per TON (Yuan/Ton)   | $\mathbf{0}$ |
|                             |      |   | NH3 Emission Removed (Thousand Ton)           | $\Omega$                        | NH3 Emission Removed (%)      | $\circ$      |

Fig. 15 Summary Information

#### **5.3.2 Regional Level**

The result of **regional level** are listed in the following table, it summarizes baseline emission, control cost, removed emission and remained emission of selected regions.

| <b>File</b><br>Project<br>About                           |             |             |                     |                        |                                            |                   |                       |           |
|-----------------------------------------------------------|-------------|-------------|---------------------|------------------------|--------------------------------------------|-------------------|-----------------------|-----------|
| 長                                                         |             |             |                     |                        |                                            |                   |                       |           |
| Pollutant control:                                        |             |             | System Input        | System Output          |                                            |                   |                       |           |
| Shanghai Jiangsu Zhejiang                                 |             |             | Summary Information |                        | Regional Level<br>RSM Control Factor Chart |                   |                       |           |
| <b>PowerPlant</b>                                         |             | A.          | Region              | Pollutant              | Baseline_Emission(Ton)                     | Control_Cost(RMB) | Removed_Emission(Ton) | Remaine   |
| NOx Emission Reduction (%)                                | 55.7        |             | Shanghai            | <b>NOx</b>             | 379,192.9                                  | 1,211,557,047.4   | 168,380.3             | 210,812.6 |
|                                                           |             |             | Shanghai            | SO <sub>2</sub>        | 238,898.6                                  | 732,138,939.5     | 101,034.8             | 137,863.8 |
|                                                           |             |             | Shanghai            | <b>PM25</b>            | 66,079.9                                   | 245, 201, 207.1   | 16,301.5              | 49,778.4  |
| SO2 Emission Reduction (%)                                | 31.4        |             | Jiangsu             | <b>NO</b> <sub>x</sub> | 837,795.3                                  | 2,878,200,652.7   | 351,995.7             | 485,799.6 |
|                                                           |             |             | Jiangsu             | SO <sub>2</sub>        | 767,395.2                                  | 1,127,241,957.1   | 246,484.1             | 520,911.2 |
| PM25 Emission Reduction (%)                               | 20.1        |             | Jiangsu             | <b>PM25</b>            | 417,134.7                                  | 1,321,599,958.4   | 153,234.4             | 263,900.3 |
| <b>Domestic</b>                                           |             |             | Zhejiang            | <b>NOx</b>             | 760,608.4                                  | 3,907,830,596.6   | 357,200.0             | 403,408.4 |
| NOx Emission Reduction (%)                                | 29.7        | 三           | Zhejiang            | SO <sub>2</sub>        | 543,954.1                                  | 771,050,825.9     | 153,803.5             | 390,150.6 |
|                                                           |             |             | Zhejiang            | <b>PM25</b>            | 177,158.5                                  | 714,045,662.2     | 52,011.4              | 125,147.1 |
| SO2 Emission Reduction (%)<br>PM25 Emission Reduction (%) | 48.5        |             |                     |                        |                                            |                   |                       |           |
|                                                           | 19.6        |             |                     |                        |                                            |                   |                       |           |
| <b>Transport</b>                                          |             |             |                     |                        |                                            |                   |                       |           |
| NOx Emission Reduction (%)                                | 43.7        |             |                     |                        |                                            |                   |                       |           |
| SO2 Emission Reduction (%)                                | 48.5        |             |                     |                        |                                            |                   |                       |           |
| PM25 Emission Reduction (%)                               | 65.5        |             |                     |                        |                                            |                   |                       |           |
| Industry                                                  |             |             |                     |                        |                                            |                   |                       |           |
| NOx Emission Reduction (%)                                | 29.7        | ۳           |                     |                        |                                            |                   |                       |           |
|                                                           | <b>Back</b> | <b>Next</b> | $\overline{ }$      |                        | m.                                         |                   |                       |           |

Fig. 16 Regional Level

#### **5.3.3 Emission Factor**

Each **emission factor** of selected regions are listed in the below table, users can click

**Output RSM Control Factors** button to export the current results for further study.

| 局                            |      |                          |                     |                 |                           |       |              |     |  |
|------------------------------|------|--------------------------|---------------------|-----------------|---------------------------|-------|--------------|-----|--|
| Pollutant control:           |      |                          | System Input        | System Output   |                           |       |              |     |  |
| Shanghai Jiangsu<br>Zhejiang |      |                          | Summary Information | Regional Level  | <b>RSM Control Factor</b> | Chart |              |     |  |
| <b>PowerPlant</b>            |      | ۰                        | Region              | Pollutant       | Source                    | Limit | Min          | Max |  |
| NOx Emission Reduction (%)   | 55.7 |                          | Shanghai            | <b>NOx</b>      | PowerPlant                | 0.44  | $\mathbf{0}$ | 1.5 |  |
|                              |      |                          | Shanghai            | SO <sub>2</sub> | PowerPlant                | 0.69  | $\Omega$     | 1.5 |  |
|                              |      |                          | Shanghai            | <b>PM25</b>     | PowerPlant                | 0.80  | $\circ$      | 1.5 |  |
| SO2 Emission Reduction (%)   | 31.4 |                          | Shanghai            | <b>NOx</b>      | Domestic                  | 0.70  | $\circ$      | 1.5 |  |
|                              |      |                          | Shanghai            | SO <sub>2</sub> | Domestic                  | 0.52  | $\circ$      | 1.5 |  |
| PM25 Emission Reduction (%)  | 20.1 |                          | Shanghai            | <b>PM25</b>     | Domestic                  | 0.80  | $\circ$      | 1.5 |  |
| Domestic                     |      |                          | Shanghai            | <b>NOx</b>      | Transport                 | 0.56  | $\circ$      | 1.5 |  |
| NOx Emission Reduction (%)   | 29.7 | Ξ                        | Shanghai            | SO <sub>2</sub> | Transport                 | 0.52  | $\mathbf{0}$ | 1.5 |  |
|                              |      |                          | Shanghai            | <b>PM25</b>     | Transport                 | 0.35  | $\circ$      | 1.5 |  |
|                              |      |                          | Shanghai            | NO <sub>x</sub> | Industry                  | 0.70  | $\circ$      | 1.5 |  |
| SO2 Emission Reduction (%)   | 48.5 |                          | Shanghai            | SO <sub>2</sub> | Industry                  | 0.52  | $\circ$      | 1.5 |  |
|                              |      |                          | Shanghai            | <b>PM25</b>     | Industry                  | 0.80  | $\circ$      | 1.5 |  |
| PM25 Emission Reduction (%)  | 19.6 |                          | Shanghai            | <b>NOx</b>      | Area                      | 0.56  | 0            | 1.5 |  |
| <b>Transport</b>             |      |                          | Shanghai            | <b>SO2</b>      | Area                      | 0.52  | $\circ$      | 1.5 |  |
| NOx Emission Reduction (%)   | 43.7 |                          | Shanghai            | <b>PM25</b>     | Area                      | 0.35  | $\circ$      | 1.5 |  |
|                              |      |                          | Jiangsu             | <b>NOx</b>      | PowerPlant                | 0.32  | $\mathbf{0}$ | 1.5 |  |
|                              |      |                          | Jiangsu             | <b>SO2</b>      | PowerPlant                | 0.59  | $\circ$      | 1.5 |  |
| SO2 Emission Reduction (%)   | 48.5 |                          | Jiangsu             | <b>PM25</b>     | PowerPlant                | 0.62  | $\circ$      | 1.5 |  |
|                              |      |                          | Jiangsu             | <b>NOx</b>      | Domestic                  | 0.69  | $\circ$      | 1.5 |  |
| PM25 Emission Reduction (%)  | 65.5 |                          | Jiangsu             | SO <sub>2</sub> | Domestic                  | 0.75  | $\circ$      | 1.5 |  |
| Industry                     |      |                          | Jiangsu             | <b>PM25</b>     | Domestic                  | 0.65  | $\circ$      | 1.5 |  |
| NOx Emission Reduction (%)   | 29.7 |                          | Jiangsu             | <b>NOx</b>      | Transport                 | 0.69  | $\theta$     | 1.5 |  |
|                              |      |                          | Jiangsu             | <b>SO2</b>      | Transport                 | 0.75  | $\circ$      | 1.5 |  |
|                              |      | $\overline{\phantom{a}}$ |                     |                 |                           |       |              |     |  |

Fig. 17 RSM Control Factor

In the following figure [\(Fig. 18\)](#page-15-0), we can see a mapping factors file that marked in a red square, the details of the file is displayed in [Fig. 19.](#page-15-1) This file is used to link the Region, Pollutant, Source in ICET with RSM. For example, **Shanghai** was used in ICET while RSM used **SH** instead. To correspond with RSM, the file that defines the relationship between ICET and RSM is need.

| 局                            |      |                          |                            |                 |                           |              |              |     |  |
|------------------------------|------|--------------------------|----------------------------|-----------------|---------------------------|--------------|--------------|-----|--|
| Pollutant control:           |      |                          | System Input System Output |                 |                           |              |              |     |  |
| Shanghai Jiangsu<br>Zhejiang |      |                          | Summary Information        | Regional Level  | <b>RSM Control Factor</b> | <b>Chart</b> |              |     |  |
| <b>PowerPlant</b>            |      | ۰                        | Region                     | Pollutant       | Source                    | Limit        | Min          | Max |  |
| NOx Emission Reduction (%)   | 55.7 |                          | Shanghai                   | <b>NOx</b>      | PowerPlant                | 0.44         | $\mathbf{0}$ | 1.5 |  |
|                              |      |                          | Shanghai                   | <b>SO2</b>      | PowerPlant                | 0.69         | $\circ$      | 1.5 |  |
|                              |      |                          | Shanghai                   | <b>PM25</b>     | PowerPlant                | 0.80         | $\circ$      | 1.5 |  |
| SO2 Emission Reduction (%)   | 31.4 |                          | Shanghai                   | <b>NOx</b>      | Domestic                  | 0.70         | $\circ$      | 1.5 |  |
|                              |      |                          | Shanghai                   | SO <sub>2</sub> | Domestic                  | 0.52         | $\circ$      | 1.5 |  |
| PM25 Emission Reduction (%)  | 20.1 |                          | Shanghai                   | <b>PM25</b>     | Domestic                  | 0.80         | $\circ$      | 1.5 |  |
| Domestic                     |      |                          | Shanghai                   | <b>NOx</b>      | Transport                 | 0.56         | $\mathbf{0}$ | 1.5 |  |
| NOx Emission Reduction (%)   | 29.7 | Ξ                        | Shanghai                   | <b>SO2</b>      | Transport                 | 0.52         | $\circ$      | 1.5 |  |
|                              |      |                          | Shanghai                   | <b>PM25</b>     | Transport                 | 0.35         | $\circ$      | 1.5 |  |
|                              |      |                          | Shanghai                   | NO <sub>x</sub> | Industry                  | 0.70         | $\Omega$     | 1.5 |  |
| SO2 Emission Reduction (%)   | 48.5 |                          | Shanghai                   | SO <sub>2</sub> | Industry                  | 0.52         | $\circ$      | 1.5 |  |
|                              |      |                          | Shanghai                   | <b>PM25</b>     | Industry                  | 0.80         | $\circ$      | 1.5 |  |
| PM25 Emission Reduction (%)  | 19.6 |                          | Shanghai                   | <b>NOx</b>      | Area                      | 0.56         | $\mathbf{0}$ | 1.5 |  |
| <b>Transport</b>             |      |                          | Shanghai                   | SO2             | Area                      | 0.52         | $\circ$      | 1.5 |  |
| NOx Emission Reduction (%)   | 43.7 |                          | Shanghai                   | <b>PM25</b>     | Area                      | 0.35         | $\circ$      | 1.5 |  |
|                              |      |                          | Jiangsu                    | <b>NOx</b>      | PowerPlant                | 0.32         | $\mathbf{0}$ | 1.5 |  |
|                              |      |                          | Jiangsu                    | <b>SO2</b>      | PowerPlant                | 0.59         | $\circ$      | 1.5 |  |
| SO2 Emission Reduction (%)   | 48.5 |                          | Jiangsu                    | <b>PM25</b>     | PowerPlant                | 0.62         | $\circ$      | 1.5 |  |
|                              |      |                          | Jiangsu                    | <b>NOx</b>      | Domestic                  | 0.69         | $\mathbf{0}$ | 1.5 |  |
| PM25 Emission Reduction (%)  | 65.5 |                          | Jiangsu                    | SO <sub>2</sub> | Domestic                  | 0.75         | $\circ$      | 1.5 |  |
| Industry                     |      |                          | Jiangsu                    | <b>PM25</b>     | Domestic                  | 0.65         | $\mathbf{0}$ | 1.5 |  |
| NOx Emission Reduction (%)   | 29.7 |                          | Jiangsu                    | NO <sub>x</sub> | Transport                 | 0.69         | $\Omega$     | 1.5 |  |
|                              |      |                          | Jiangsu                    | SO <sub>2</sub> | Transport                 | 0.75         | $\circ$      | 1.5 |  |
|                              |      | $\overline{\phantom{a}}$ |                            | nasan           |                           | 0.20         |              |     |  |

Fig. 18 Mapping Factors

<span id="page-15-0"></span>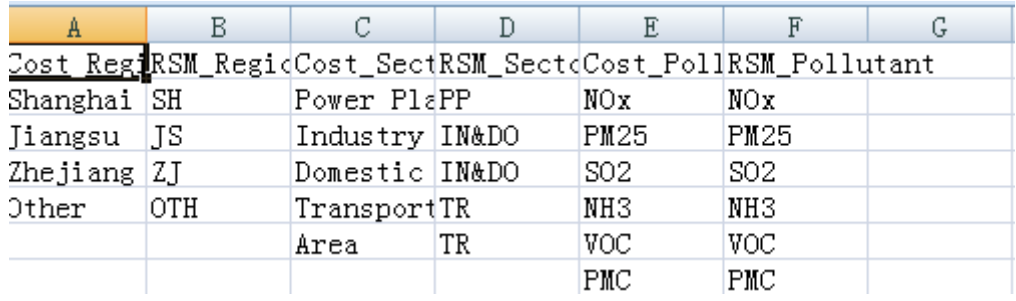

Fig. 19 Mapping Factors

#### <span id="page-15-1"></span>**5.3.4 Cost Curve**

From [Fig. 20,](#page-16-0) we can see emissions comparison of different pollutants between baseline and control .

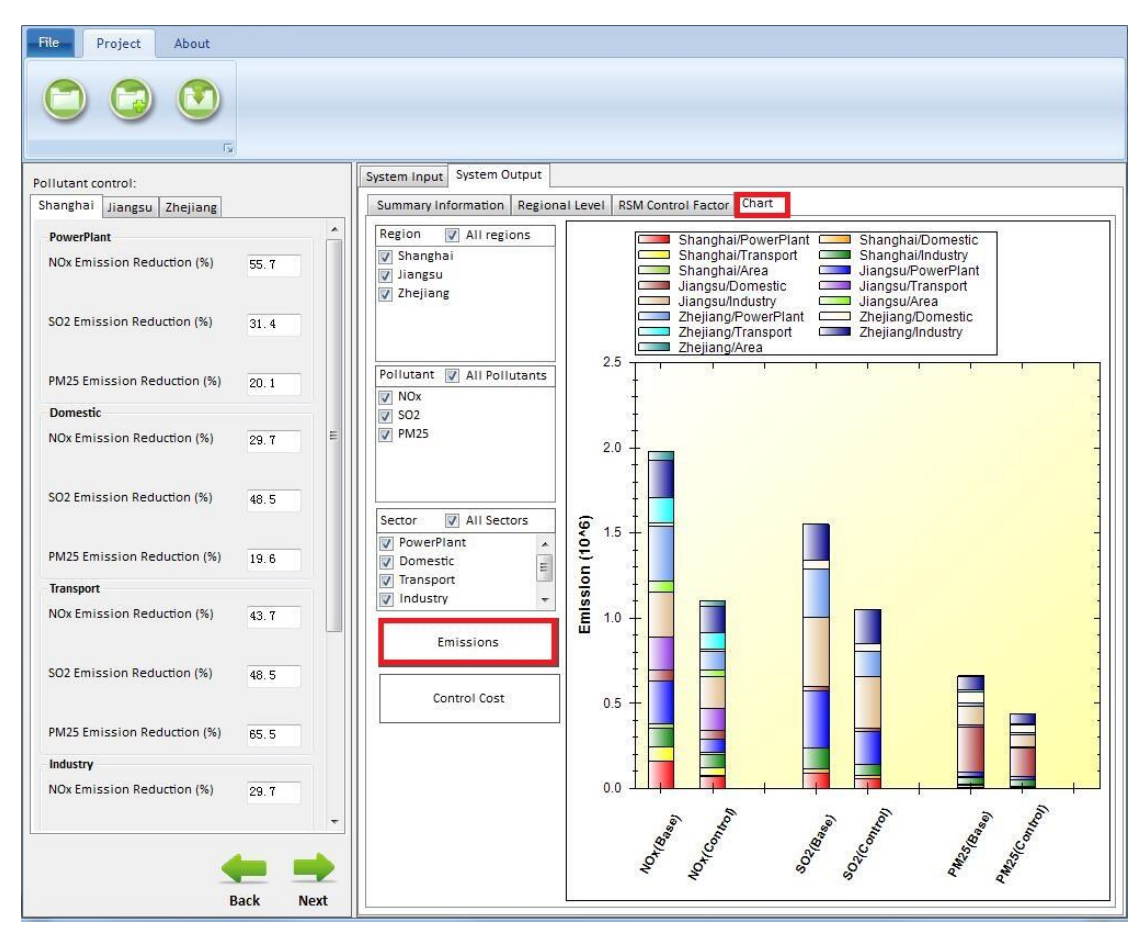

Fig. 20 Chart of Emission

<span id="page-16-0"></span>[Fig. 21](#page-17-0) displays control cost comparison of different regions in different pollutants.

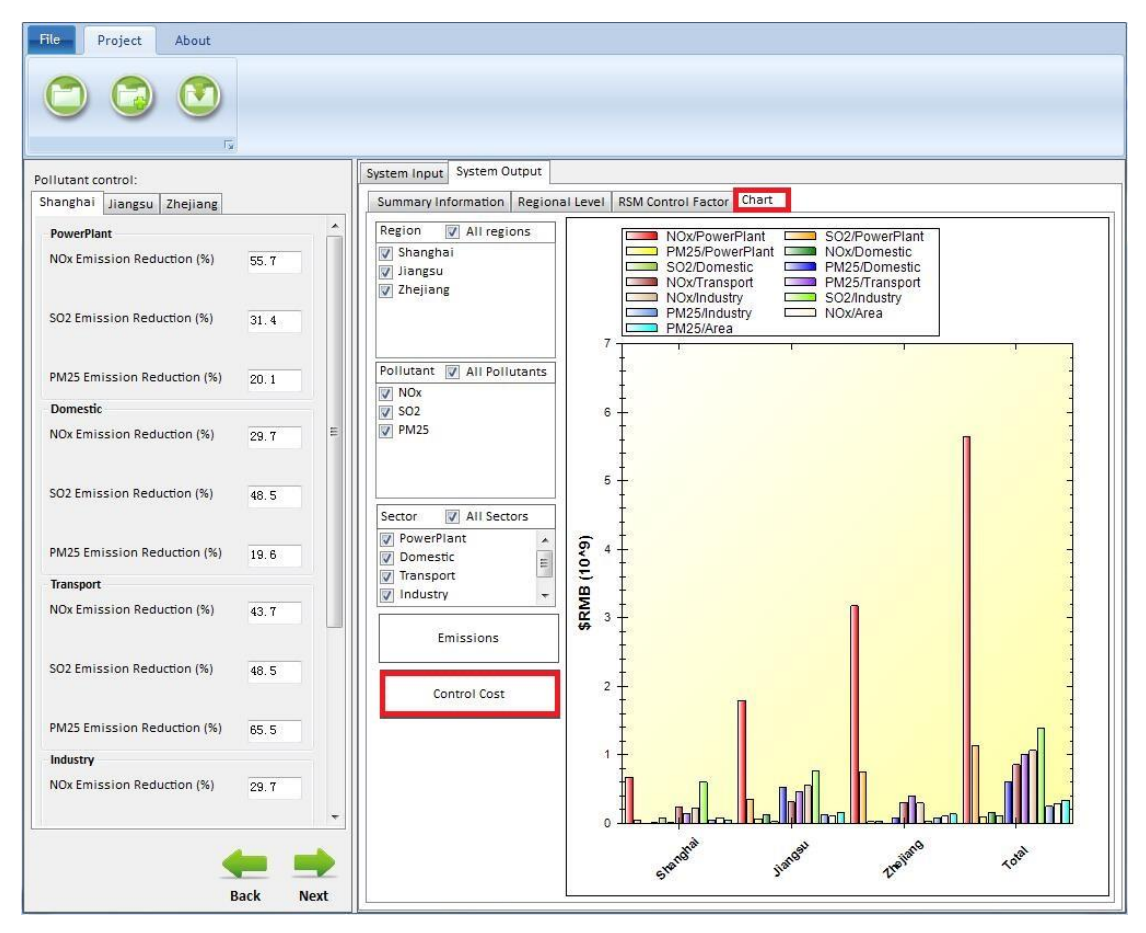

<span id="page-17-0"></span>Fig. 21 Chart of Control Cost